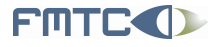

Flanders' **MECHATRONICS** Technology Centre www.fmtc.be

OROCOS, the open source reference when it comes to real-time and control

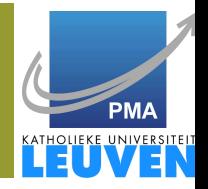

#### Peter Soetens, FMTC

#### Flanders' Mechatronics Technology Centre Leuven

#### 22 March 2006 Embedded Systems in Robotics and Automation

FMTC Celestijnenlaan 300 D B-3001 Leuven Belgium Tel: +32-16-32.25.90 Fax: +32-16-32.27.46 Email: info@fmtc.be FMTC 2006

 $OQ$ 

<span id="page-0-0"></span>E.

イロトメ 倒 トメ ミトメ モト

Peter Soetens, FMTC [http://www.Orocos.org](#page-31-0)

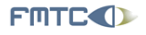

Flanders' **MECHATRONICS Technology Centre** 

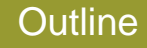

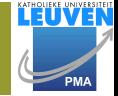

E.

 $OQ$ 

- **[Introduction](#page-2-0)** 
	- **•** [Problem Domain](#page-3-0)
	- **[Orocos' Solution](#page-7-0)**
	- [Orocos History](#page-11-0)
- 2 [Orocos Framework](#page-13-0)
	- **•** [Building Applications](#page-13-0)
	- [Component API](#page-15-0)
	- [Component Development](#page-19-0)
- [Demo](#page-22-0)
	- [Application Setup](#page-22-0)
	- **[Interfacing a Single Machine Controller](#page-29-0)**

 $\leftarrow$   $\Box$   $\rightarrow$ 4 A

4 伊 ト

 $-4$   $\equiv$   $+4$ 

 $\equiv$   $\rightarrow$ 

<span id="page-2-0"></span> $OQ$ 

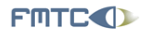

Flanders' **MECHATRONICS Technology Centre** 

# Orocos in one-liners

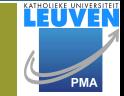

• Open Robot Control Software

 $\Rightarrow$  Open Source machine control and interfacing

- Real-time Software Toolkit in C++
	- $\Rightarrow$  Developer's tool
- Tool for developing components for control ⇒ Real-time, thread-safe, interactive
- Offers common component implementations ⇒ Optional

#### Freely available on:

http://www.orocos.org

< 一 →  $\rightarrow$   $\equiv$   $\rightarrow$ 

 $\leftarrow$   $\Box$   $\rightarrow$ 

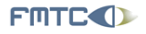

Flanders' **MECHATRONICS Technology Centre** 

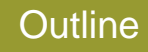

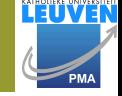

<span id="page-3-0"></span> $OQ$ 

#### **[Introduction](#page-2-0)**

- **•** [Problem Domain](#page-3-0)
- [Orocos' Solution](#page-7-0)
- **[Orocos History](#page-11-0)**
- **[Orocos Framework](#page-13-0)** 
	- [Building Applications](#page-13-0)
	- [Component API](#page-15-0)
	- [Component Development](#page-19-0)  $\qquad \qquad \bullet$
- **[Demo](#page-22-0)** 
	- [Application Setup](#page-22-0)
	- **[Interfacing a Single Machine Controller](#page-29-0)**

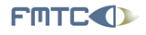

Flanders' **MECHATRONICS Technology Centre** 

# Rapid Software Development

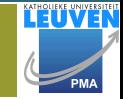

 $OQ$ 

#### Consider solving. . .

#### More products ⇒ Much more software

#### With monolithic software.

- New devices, same problems to solve
- More software and features
- Device connectivity and networking

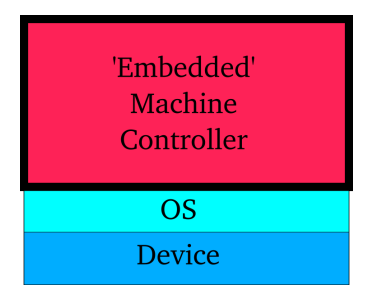

イロト イ伊 トイモ トイモト

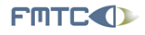

Flanders' **MECHATRONICS Technology Centre** 

## Safe Software Development

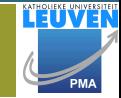

 $OQ$ 

#### Consider solving. . .

#### More threads  $\Rightarrow$  Much more trouble

#### With bare threads and locks as tools.

- Deadlocks, thread races, data corruption
- **•** Synchronisation between threads ?
- **Communication between** threads ?

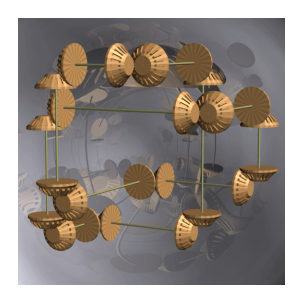

 $-4$   $\equiv$   $+4$ 

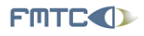

Flanders' **MECHATRONICS Technology Centre** 

## Flexible Software Development

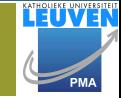

 $OQ$ 

#### Consider solving. . .

More layers ⇒ Less control

#### With closed toolkits.

- 'Solutions' restrict the solution
- Software interaction ?
- Dead vendor products?

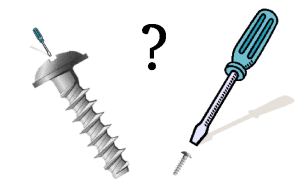

4 伊 ト

4 D.E.

< 一 →  $\rightarrow$   $\equiv$   $\rightarrow$   $\triangleleft$ 

 $\leftarrow$   $\Box$   $\rightarrow$ 

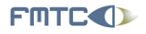

Flanders' **MECHATRONICS Technology Centre** 

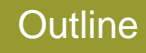

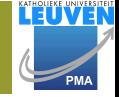

<span id="page-7-0"></span> $OQ$ 

### **[Introduction](#page-2-0)**

- **[Problem Domain](#page-3-0)**
- **[Orocos' Solution](#page-7-0)**
- **[Orocos History](#page-11-0)**
- **[Orocos Framework](#page-13-0)** 
	- [Building Applications](#page-13-0)
	- [Component API](#page-15-0)
	- [Component Development](#page-19-0)  $\qquad \qquad \bullet$
- **[Demo](#page-22-0)** 
	- **[Application Setup](#page-22-0)**
	- **[Interfacing a Single Machine Controller](#page-29-0)**

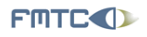

Flanders' **MECHATRONICS Technology Centre** 

# Rapid Software Development

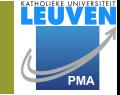

 $\equiv$ 

イロト イ押 トイヨ トイヨト

 $OQ$ 

#### Orocos provides . . .

Middleware for Machine Control

⇒ Software Component deployment and interconnection

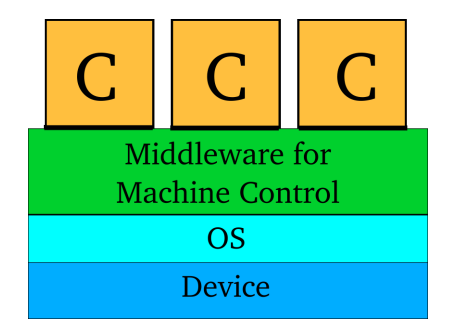

Peter Soetens, FMTC [http://www.Orocos.org](#page-0-0)

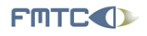

Flanders' **MECHATRONICS Technology Centre** 

# Safe Software Development

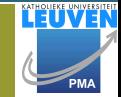

Orocos provides . . . Tools for Communication  $\Rightarrow$  Thread-safe and Real-Time

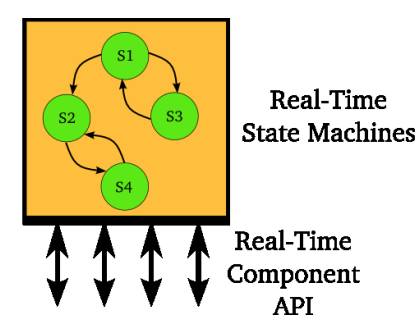

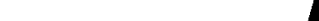

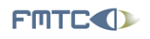

Flanders' **MECHATRONICS Technology Centre** 

# Flexible Software Development

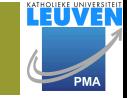

 $OQ$ 

#### Orocos is . . . Free Software  $\Rightarrow$  Open Infrastructure with  $\infty$  lifetime

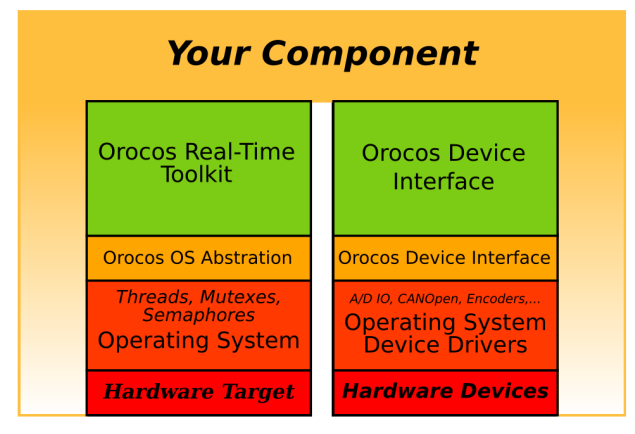

#### **Orocos Application Stack**

同 >  $\rightarrow$   $\equiv$   $\rightarrow$   $\triangleleft$ 

 $\leftarrow$   $\Box$   $\rightarrow$  $\triangleleft$ 

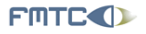

Flanders' **MECHATRONICS Technology Centre** 

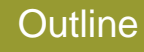

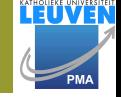

<span id="page-11-0"></span> $OQ$ 

### **[Introduction](#page-2-0)**

- **[Problem Domain](#page-3-0)**
- [Orocos' Solution](#page-7-0)
- **[Orocos History](#page-11-0)**
- **[Orocos Framework](#page-13-0)** 
	- [Building Applications](#page-13-0)
	- [Component API](#page-15-0)
	- [Component Development](#page-19-0)  $\qquad \qquad \bullet$
- **[Demo](#page-22-0)** 
	- **[Application Setup](#page-22-0)**
	- **[Interfacing a Single Machine Controller](#page-29-0)**

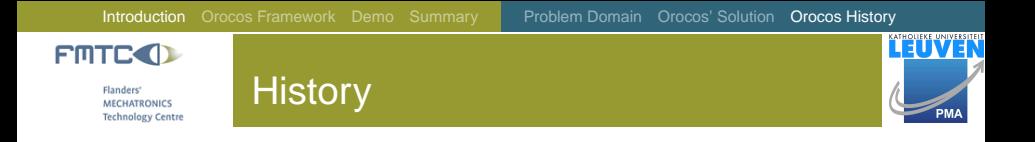

- 2001: Started as a 'small' research project
	- Founded by Prof H. Bruynickx, KU Leuven
- 2001-2005: Developed during the PhD of Peter Soetens
	- Sponsored by the EU IST "Orocos", "Ocean" and "Open Machine Controller" projects and FMTC.
- 2005-...: Maintained by the FMTC.
	- 'Modular Machines Group'

4 D.E.  $\leftarrow$   $\Box$ 

同 ▶  $-4$   $\equiv$   $+$ 

 $\leftarrow$   $\Box$   $\rightarrow$  $\triangleleft$ 

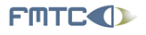

Flanders' **MECHATRONICS Technology Centre** 

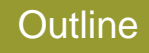

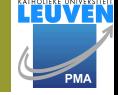

<span id="page-13-0"></span> $OQ$ 

**[Introduction](#page-2-0)** 

- **[Problem Domain](#page-3-0)**
- [Orocos' Solution](#page-7-0)  $\bigcirc$
- [Orocos History](#page-11-0)  $\bullet$
- 
- 2 [Orocos Framework](#page-13-0)
	- **•** [Building Applications](#page-13-0)
	- [Component API](#page-15-0)
	- [Component Development](#page-19-0)  $\qquad \qquad \bullet$

## **[Demo](#page-22-0)**

- [Application Setup](#page-22-0)
- **[Interfacing a Single Machine Controller](#page-29-0)**

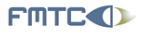

Flanders' **MECHATRONICS Technology Centre** 

## The Real-Time Toolkit

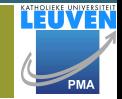

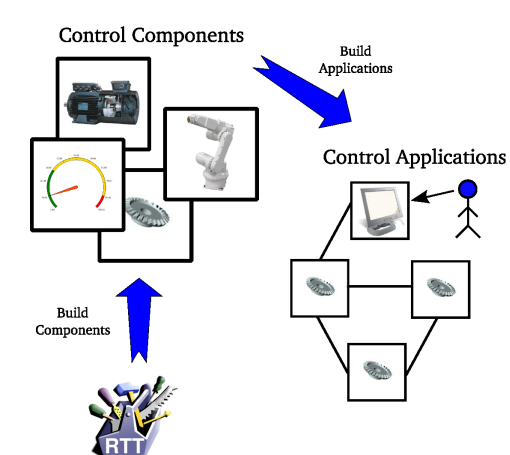

#### **Components**

Self-made or community contributions

#### Applications

'Templates' select and connect Components

←ロト (個) → (ヨ) → (ヨ)

 $\bar{=}$ 

 $OQ$ 

Real-Time Toolkit  $C++$  Classes

< 一 →  $-4$   $\equiv$   $+$  <span id="page-15-0"></span> $\triangleleft$ 

 $\leftarrow$   $\Box$   $\rightarrow$ 

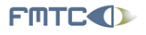

Flanders' **MECHATRONICS Technology Centre** 

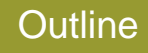

#### **[Introduction](#page-2-0)**

- **[Problem Domain](#page-3-0)**
- [Orocos' Solution](#page-7-0)  $\bigcirc$
- [Orocos History](#page-11-0)  $\bullet$

### 2 [Orocos Framework](#page-13-0)

- [Building Applications](#page-13-0)
- [Component API](#page-15-0)
- [Component Development](#page-19-0)  $\qquad \qquad \bullet$

### **[Demo](#page-22-0)**

- [Application Setup](#page-22-0)
- **[Interfacing a Single Machine Controller](#page-29-0)**

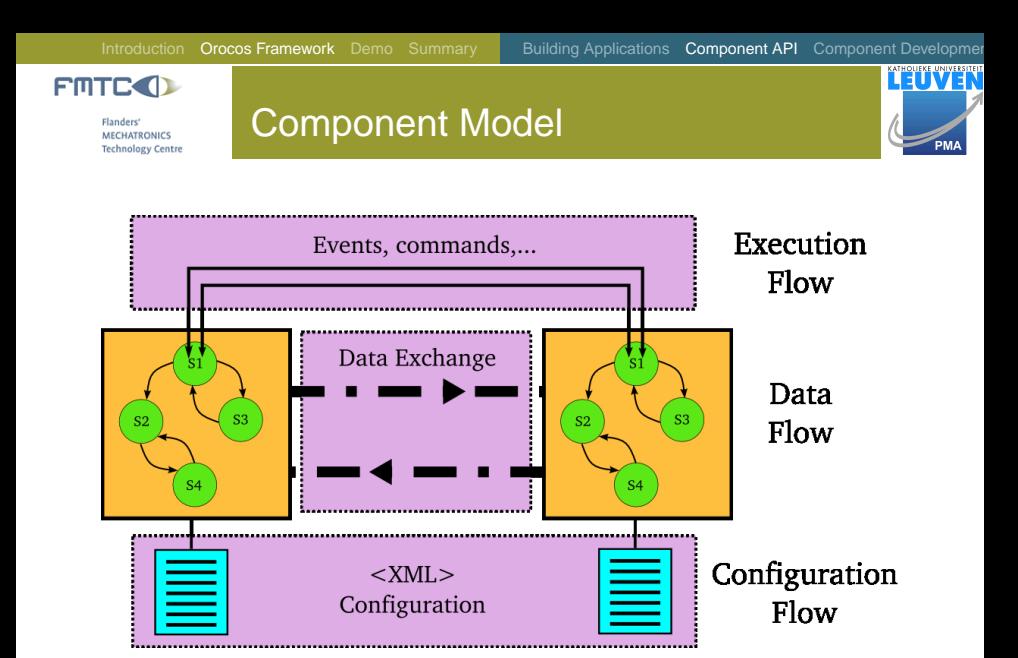

Peter Soetens, FMTC [http://www.Orocos.org](#page-0-0)

イロト イ押 トイミト イミト・ミ

[Introduction](#page-2-0) [Orocos Framework](#page-13-0) [Demo](#page-22-0) [Summary](#page-31-0) [Building Applications](#page-13-0) [Component API](#page-15-0) [Component Development](#page-19-0)

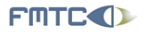

Flanders' **MECHATRONICS Technology Centre** 

## Component Interface

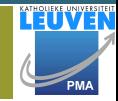

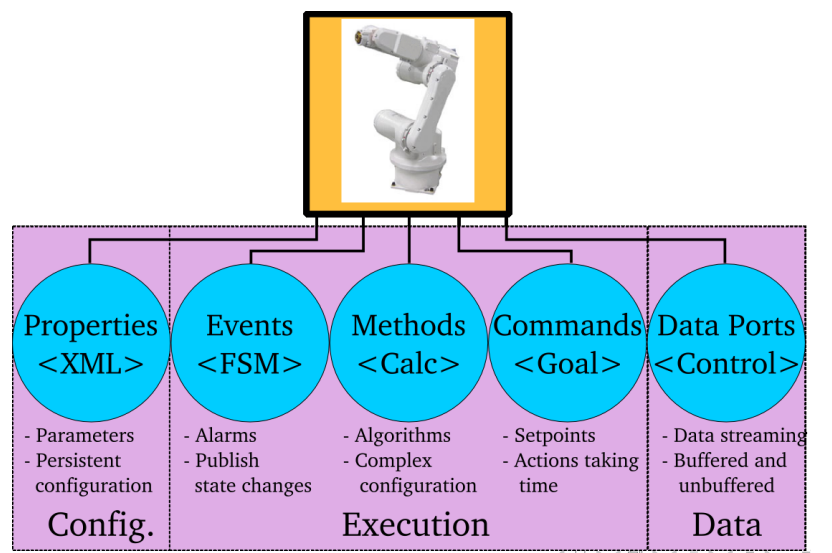

[Introduction](#page-2-0) [Orocos Framework](#page-13-0) [Demo](#page-22-0) [Summary](#page-31-0) [Building Applications](#page-13-0) [Component API](#page-15-0) [Component Development](#page-19-0)

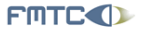

Flanders' **MECHATRONICS Technology Centre** 

# Component API Example

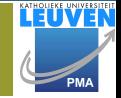

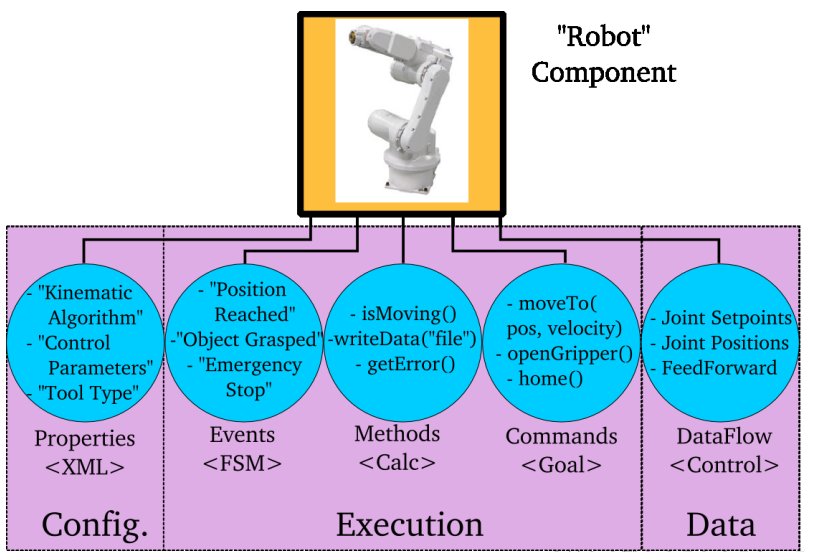

<span id="page-19-0"></span>< 一 →  $-4$   $\equiv$   $+$ 

 $\leftarrow$   $\Box$   $\rightarrow$ 

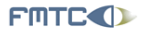

Flanders' **MECHATRONICS Technology Centre** 

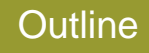

#### **[Introduction](#page-2-0)**

- **[Problem Domain](#page-3-0)**
- [Orocos' Solution](#page-7-0)  $\bigcirc$
- [Orocos History](#page-11-0)  $\bullet$

### 2 [Orocos Framework](#page-13-0)

- [Building Applications](#page-13-0)
- [Component API](#page-15-0)

### [Component Development](#page-19-0)

## **[Demo](#page-22-0)**

- [Application Setup](#page-22-0)
- **[Interfacing a Single Machine Controller](#page-29-0)**

[Introduction](#page-2-0) [Orocos Framework](#page-13-0) [Demo](#page-22-0) [Summary](#page-31-0) [Building Applications](#page-13-0) [Component API](#page-15-0) [Component Development](#page-19-0)

イロトイ団トイモトイモト・モー

IVER

**PM** 

 $OQ$ 

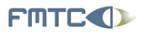

Flanders' **MECHATRONICS Technology Centre** 

# Component Implementation

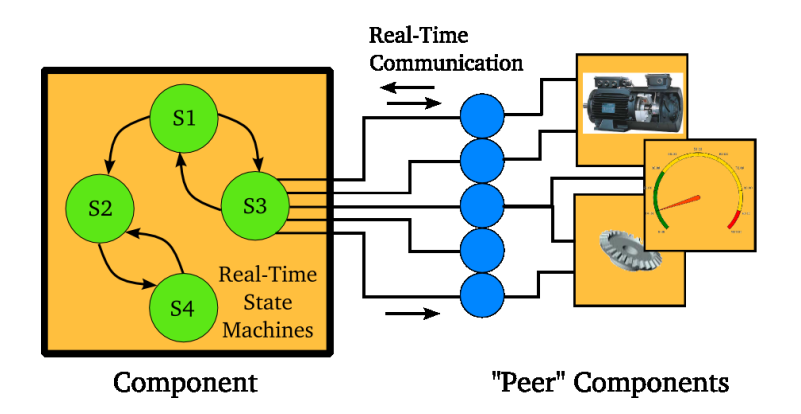

[Introduction](#page-2-0) [Orocos Framework](#page-13-0) [Demo](#page-22-0) [Summary](#page-31-0) [Building Applications](#page-13-0) [Component API](#page-15-0) [Component Development](#page-19-0) **FINTE** State Machine Example Flanders' **MECHATRONICS Technology Centre State Controlling P Public Interface** double error:  $run<sub>4</sub>$ Ref - Ist - Out n.e set error =  $Ref.get() - Ist.get()$ ;  $\left(\text{Prop}\right)$  K, MaxError do Out.Set( task.K \* error ); Ev. TrackingError  $exist$  { do Out.Set(0.0); .<br>Com  $(Meth)$  start(), stop() transitions { if  $(error > task.MaxError)$ select SignalTrackingError

"P Controller Component"

イロト イ押 トイヨ トイヨ トー

 $\equiv$ 

 $\equiv$ 

 $\leftarrow$   $\Box$   $\rightarrow$  $\triangleleft$ a F  $\rightarrow$  $\rightarrow$ 

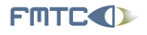

Flanders' **MECHATRONICS Technology Centre** 

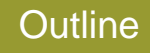

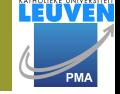

<span id="page-22-0"></span> $OQ$ 

**[Introduction](#page-2-0)** 

- **[Problem Domain](#page-3-0)**
- [Orocos' Solution](#page-7-0)  $\bigcirc$
- **[Orocos History](#page-11-0)**
- **[Orocos Framework](#page-13-0)** 
	- [Building Applications](#page-13-0)
	- [Component API](#page-15-0)
	- [Component Development](#page-19-0)  $\bullet$

## **[Demo](#page-22-0)**

- [Application Setup](#page-22-0)
- [Interfacing a Single Machine Controller](#page-29-0)  $\bullet$

 $\mathcal{L} \equiv \mathcal{L} + \mathcal{L} \mathcal{L} + \mathcal{L} \mathcal{$ 

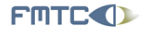

Flanders' **MECHATRONICS Technology Centre** 

## Demo Machine Hardware

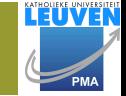

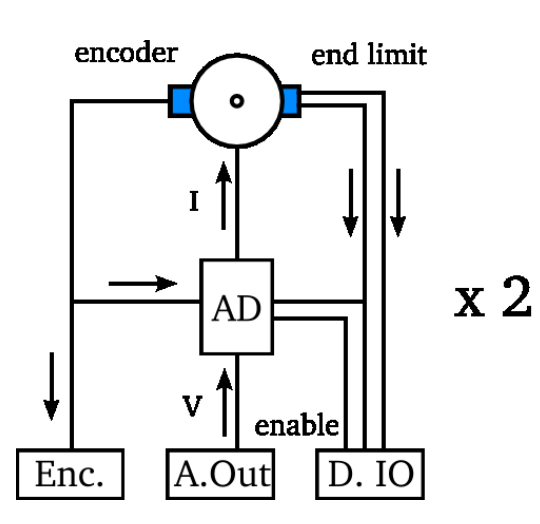

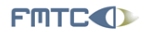

Flanders' **MECHATRONICS Technology Centre** 

# **Components**

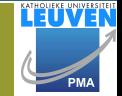

#### The basic building blocks . . .

Joint Level Interpolator Component

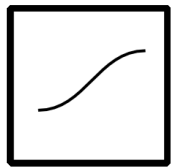

PI Controller Component

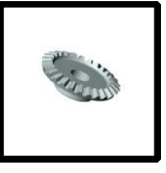

Hardware Component

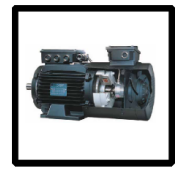

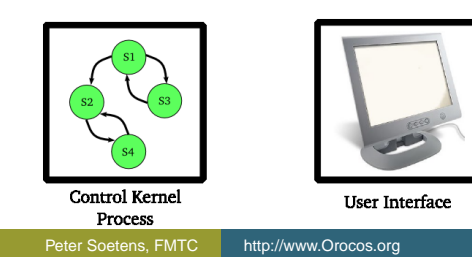

line.  $OQ$ 

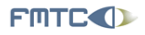

Flanders' **MECHATRONICS Technology Centre** 

# Components : Configuration

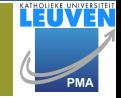

line.

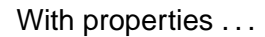

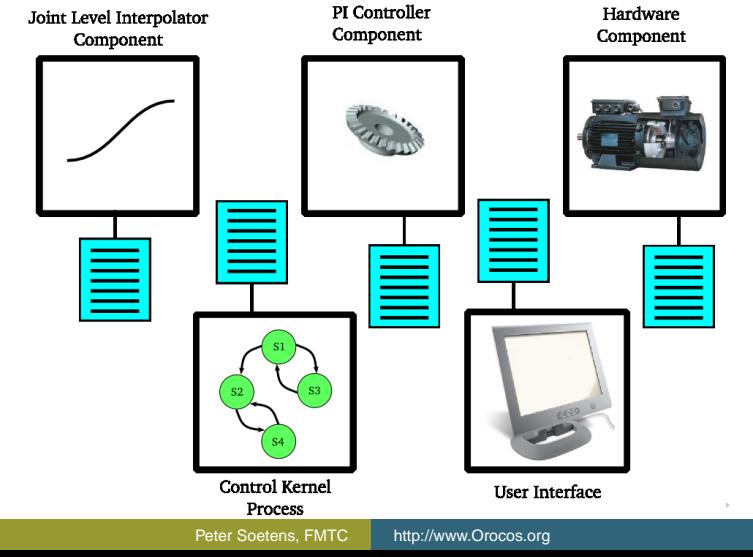

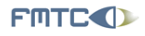

Flanders' **MECHATRONICS Technology Centre** 

# Components : Data Flow

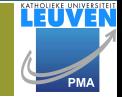

line.

 $OQ$ 

#### Connecting data ports . . .

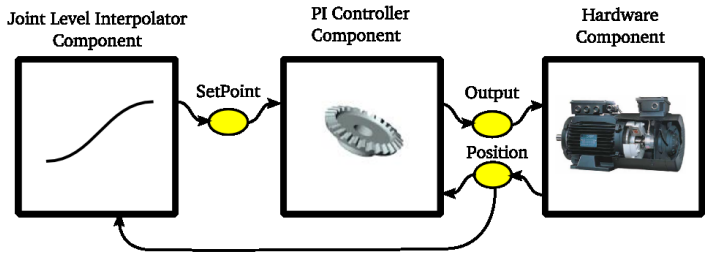

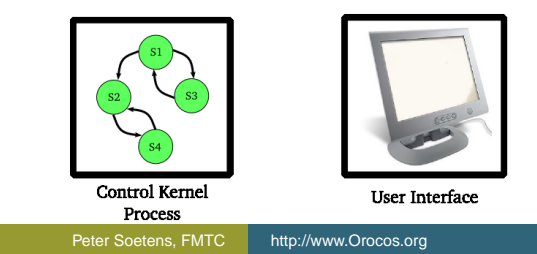

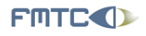

Flanders' **MECHATRONICS Technology Centre** 

# Components : Execution Flow

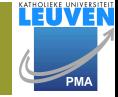

 $OQ$ 

#### Executing application logic . . .

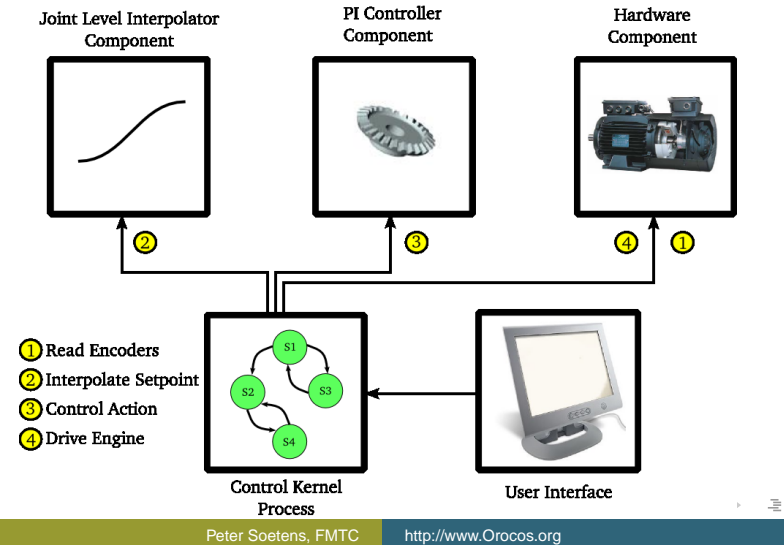

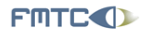

Flanders' **MECHATRONICS Technology Centre** 

# Components : Application

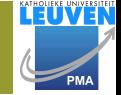

line.

 $OQ$ 

#### Putting it all together . . .

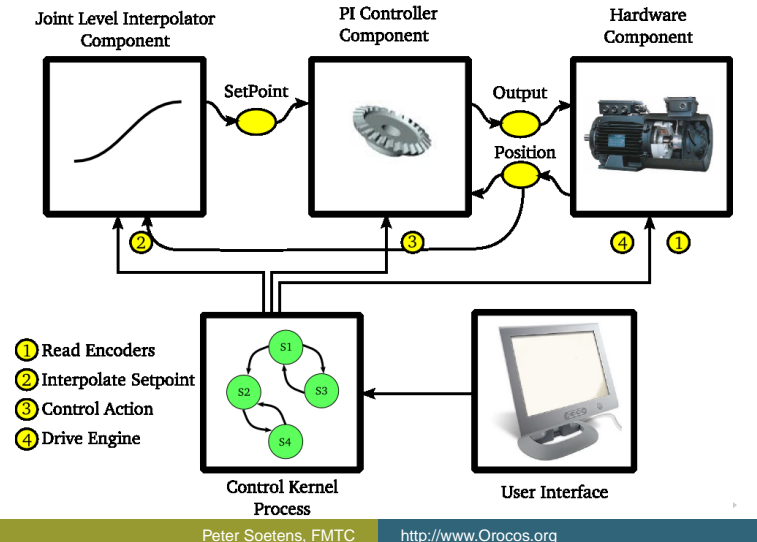

< 一 →  $\rightarrow$   $\equiv$   $\rightarrow$ 

 $\leftarrow$   $\Box$   $\rightarrow$ 

l.

 $\triangleleft$ 

<span id="page-29-0"></span> $OQ$ 

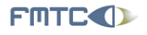

Flanders' **MECHATRONICS Technology Centre** 

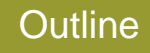

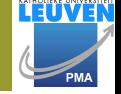

- **[Introduction](#page-2-0)** 
	- **[Problem Domain](#page-3-0)**
	- [Orocos' Solution](#page-7-0)  $\bigcirc$
	- **[Orocos History](#page-11-0)**
- **[Orocos Framework](#page-13-0)** 
	- [Building Applications](#page-13-0)
	- [Component API](#page-15-0)
	- [Component Development](#page-19-0)  $\bullet$

## **[Demo](#page-22-0)**

- [Application Setup](#page-22-0)
- [Interfacing a Single Machine Controller](#page-29-0)

**FINTE** 

[Introduction](#page-2-0) [Orocos Framework](#page-13-0) [Demo](#page-22-0) [Summary](#page-31-0) [Application Setup](#page-22-0) [Interfacing a Single Machine Controller](#page-29-0)

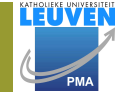

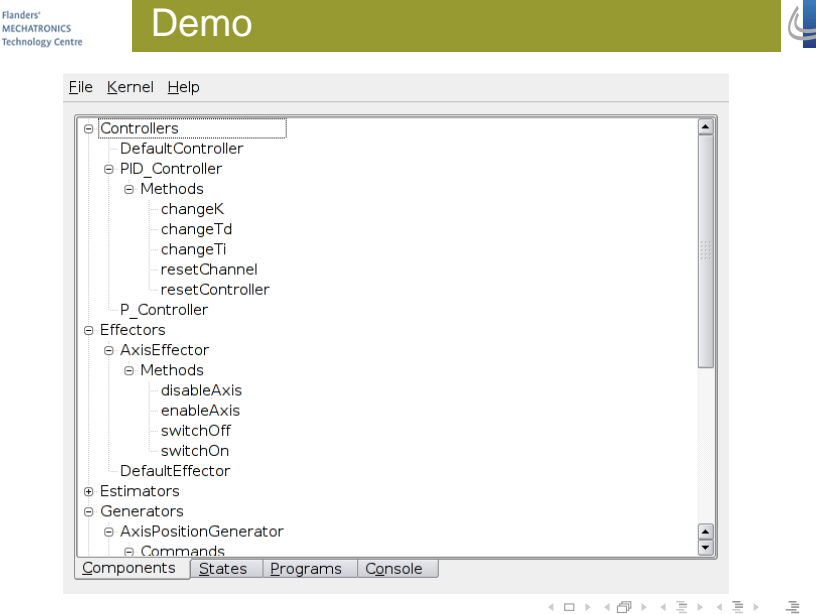

[Introduction](#page-2-0) [Orocos Framework](#page-13-0) [Demo](#page-22-0) [Summary](#page-31-0)

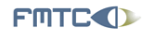

Flanders' **MECHATRONICS Technology Centre** 

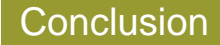

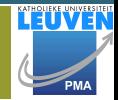

 $\equiv$ 

<span id="page-31-0"></span> $OQ$ 

イロト イ押 トイヨ トイヨト

Orocos offers

- a software toolkit for building real-time components
- rich online browsable component interface
- user defined real-time state machines

#### Further Reference:

http://www.orocos.org